## SAP ABAP table BUP S RELA MODIFICATION {Change Operations in Contact Person Relationship Addresses}

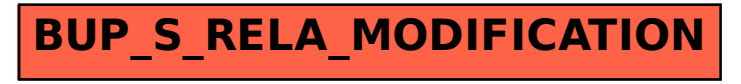